# CERTIFICATE IN COMPUTING (CIC)

# **Term-End Examination December, 2012**

## **CIC-04 : THE APPLICATIONS**

00765

*Time -:* 2 *hours Maximum Marks : 100* 

*Note : There are two sections, namely, Section -A and Section - B in this paper. All questions in section-A are compulsory. Answer any three questions from section - B.* 

#### SECTION-A

- Note : Questions numbered 1 to 10 are multiple choice objective type questions. Indicate the correct choice in answer sheet.
- 1. No planning and control would ever be possible 2 without \_\_\_\_\_\_\_\_\_\_.
	- (a) Calculator
	- (b) Typewriter
	- (c) Xerox machine
	- (d) Information

## 2. In Gantt Chart, the bars represent 2

- (a) activity
- (b) population
- (c) countries
- (d) None of the above
- **3.** is a Scheduling technique. **2** 
	- (a) Gantt chart
	- (b) PERT chart
	- $(c)$  Both  $(a)$  &  $(b)$
	- (d) None of the above
- **4.** The transfer of structured data for processing from **2**  computer to computer using agreed formats and protocols is known as
	- (a) EDI
	- (b) ATM
	- (c) ISDN
	- (d) None of the above
- 5. contains the same data as the internal **2**  format file translated into the appropriate standard document format.
	- (a) EFF
	- (b) IFF
	- (c) Transmission file
	- (d) None of the above
- **6.** contains a single document for a **2**  single trading partner.
	- (a) EFF
	- (b) IFF
	- (c) Transmission file
	- (d) None of the above

#### **CIC-04 2**

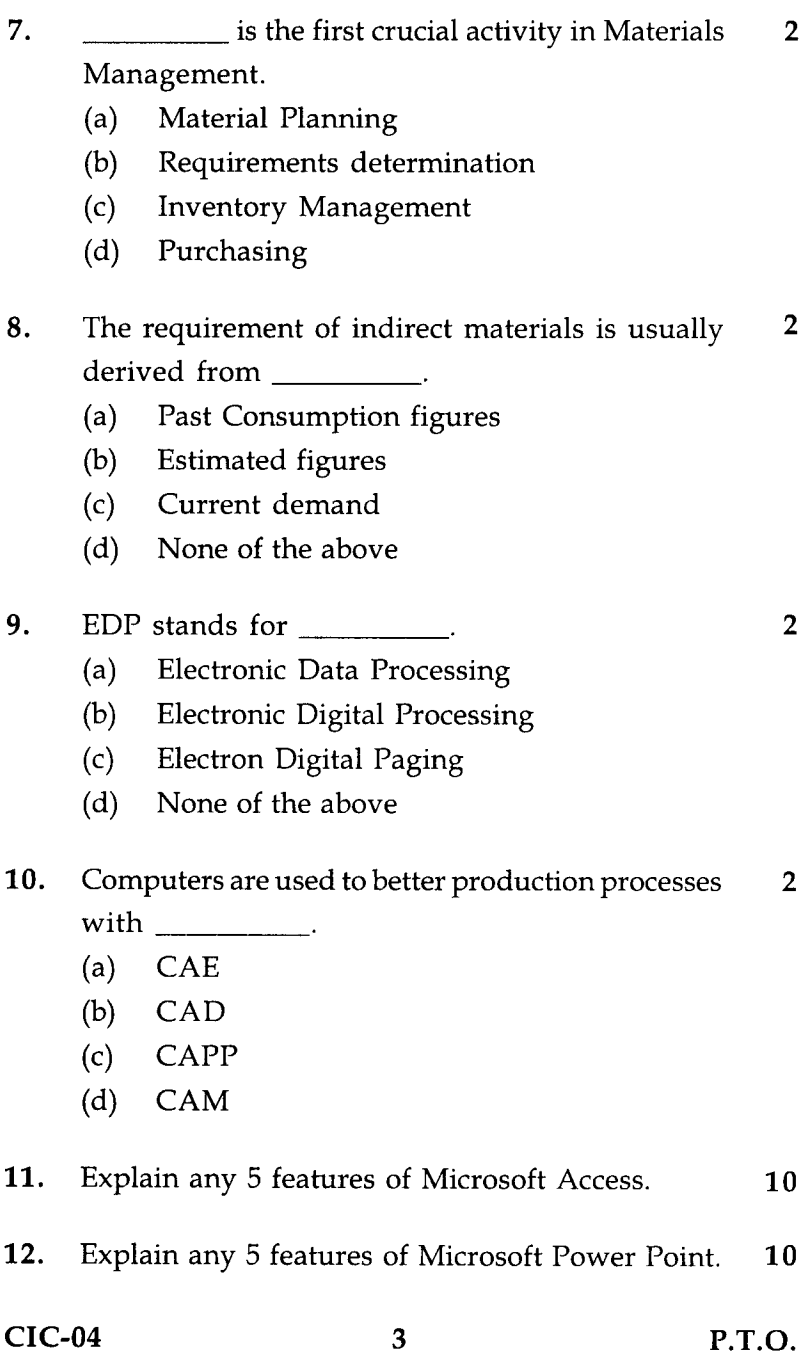

 $\hat{\boldsymbol{\epsilon}}$ 

 $\mathcal{L}^{\text{max}}_{\text{max}}$ 

#### SECTION - B

Note : Answer *any three* questions from the following :

- 13. Explain any 5 components of Multimedia. 20
- 14. Write a short note on the role of computers in 20 Weather forecasting.
- 15. Explain any two Numerical Weather Prediction 20 Techniques.
- 16. What is a LAN ? What is a WAN ? What are the differences between them. 20

## सी.आई.सी.-04

# सर्टिफिकेट इन कम्प्यूटिंग (सी.आई.सी.)

सत्रांत परीक्षा

# दिसम्बर, 2012

# सी.आई.सी.-04: अनुप्रयोग

समय : 2 घण्टे

अधिकतम अंक : 100

इस प्रश्न पत्र के दो अनुभाग हैं। अनुभाग 'क' के सभी प्रश्न नोट : अनिवार्य है। **अनुभाग** 'ख' से किन्हीं **तीन** प्रश्नों का उत्तर दीजिए।

## अनुभाग - क

प्रश्न 1 से 10 बह विकल्प वस्तुनिष्ट प्रश्न हैं । अपने उत्तर पत्रक में सही विकल्प निर्दिष्ट करें ।

- के बिना कोई नियोजन और नियंत्रण कभी भी  $\overline{2}$ 1. सम्भव नहीं है ।
	- (a) कैलकूलेटर (b) टाइपराइटर
	- (c) जिरॉक्स (d) सूचना
- गाँटचार्ट में रेखिकाएं निरूपित करती हैं ।  $2.$ 
	- (a) क्रियाकलाप (b) जनसंख्या
	- $(d)$  इन में कोई नहीं  $(c)$  देश

 $CIC-04$ 

P.T.O.

 $\overline{2}$ 

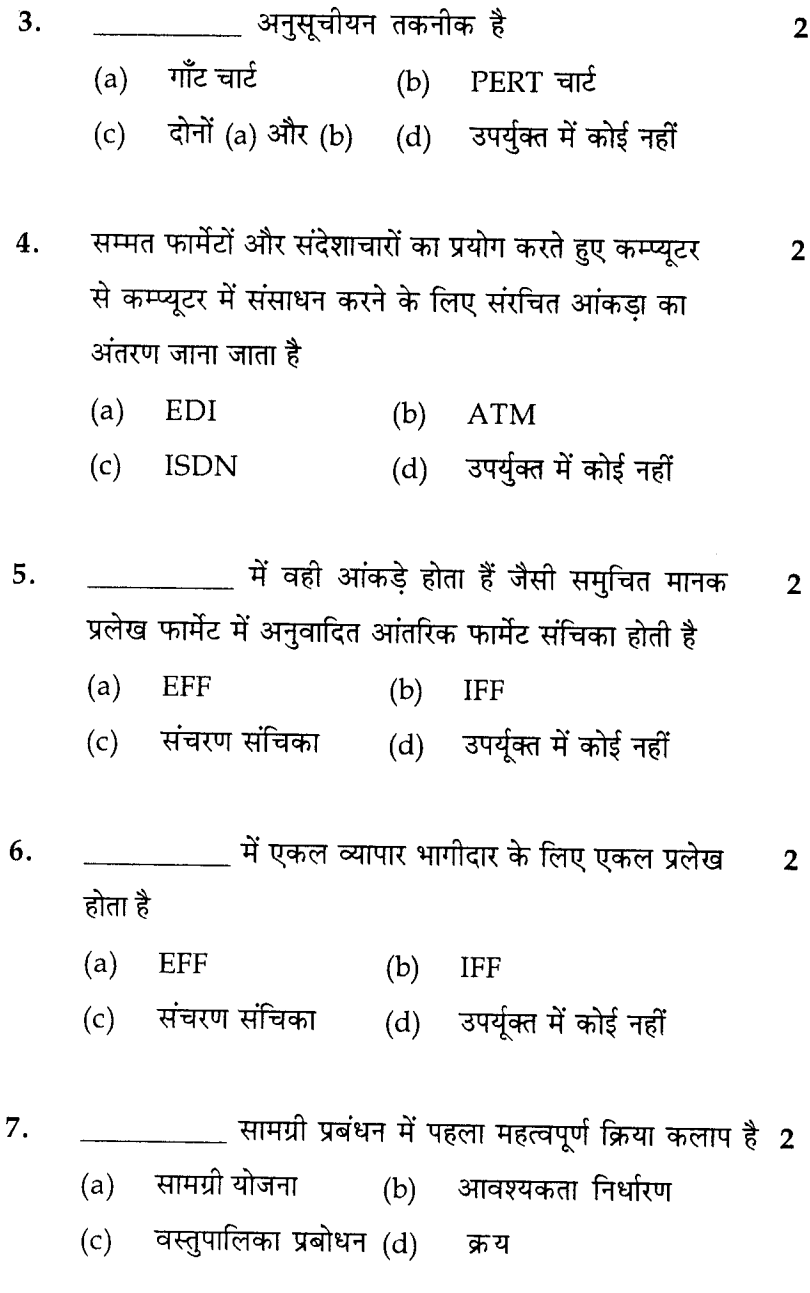

 $CIC-04$ 

 $\boldsymbol{6}$ 

- अप्रत्यक्ष सामग्री की आवश्यकता विकास से सामान्यतया  $\overline{2}$ 8. प्राप्त की जाती है
	- विगत उपभोग आंकडे  $(a)$
	- (b) अनुमानित आंकडे
	- (c) वर्तमान मांग
	- (d) उपर्यक्त में कोई नहीं

#### EDP का अर्थ है 9.

 $\overline{2}$ 

- **Electronic Data Processing**  $(a)$
- $(b)$ **Electronic Digital Processing**
- **Electron Digital Paging**  $(c)$
- उपर्यक्त में कोई नहीं  $(d)$
- कम्प्यूटर के साथ बेहतर उत्पादन प्रक्रियाओ के 10.  $\overline{2}$ लिए प्रयुक्त किए जाते है
	- (a) सी.ए.ई. (CAE)
	- (b) सी.ए.डी. (CAD)
	- (c) सी.ए.पी.पी. (CAPP)
	- (d) सी.ए.एम. (CAM)
- माइक्रोसाफ्ट अक्सेस की कोई भी पाँच विशेषताए बताइए।  $11.$  $10$
- माइक्रोसाफ्ट पावर प्वाइंट की कोई भी विशेषताएं बताइए ।  $12.$  $10$

7

#### $CIC-04$

## अनुभाग - ख

निम्नलिखित में से किन्ही तीन प्रश्नों का उत्तर दीजिए:

- 13. मल्टिमीडिया के कोई भी 5 घटक बताइए 20
- 14. मौसम पूर्वानुमान में कम्प्यूटर को विधा पर संक्षिप्त टिप्पणी लिखिए 20
- 15. कोई दो संख्यांक मौसम पूर्वानुमान तकनीकें बताइए। 20
- 16. LAN क्या है ? WAN क्या है ? उनमें क्या अंतर हैं। 20